# **FlatDict Documentation**

*Release 1.1.1*

**Gavin M. Roy**

**Mar 07, 2018**

# **Contents**

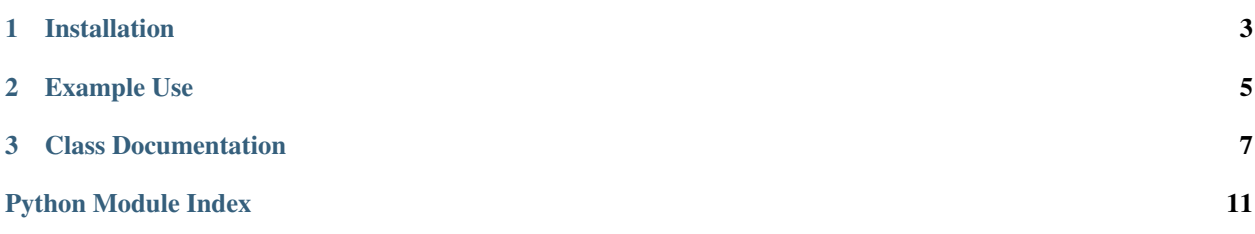

[FlatDict](#page-10-1) is a Python module for interacting with nested dicts as a single level dict with delimited keys. FlatDict supports Python 2.6+ and 3.2+.

Jump to *[Installation](#page-6-0)*, *[Example Use](#page-8-0)*, *[Class Documentation](#page-10-0)*, or license.

*For example:*

foo = {'foo': {'bar': 'baz', 'qux': 'corge'}}

*is represented as:*

```
{'foo:bar': 'baz',
 'foo:qux': 'corge'}
```
*And can still be accessed as:*

foo['foo']['bar']

*and*

foo['foo:bar']

Additionally, lists and tuples are also converted into dicts using enumerate().

*For example:*

d = {'list': ['a', 'b', 'c',]}

*Will be flattened as follows:*

flat = {'list:0': 'a', 'list:1': 'b', 'list:2': 'c'}

# CHAPTER 1

Installation

<span id="page-6-0"></span>\$ pip install flatdict

# CHAPTER 2

# Example Use

```
import flatdict
values = {'foo': {'bar': {'baz': 0,
                          'qux': 1,
                          'corge': 2},
                  'grault': {'baz': 3,
                             'qux': 4,
                             'corge': 5}},
          'garply': {'foo': 0, 'bar': 1, 'baz': 2, 'qux': {'corge': 3}}}
flat = flatdict.FlatDict(values)
print flat['foo:bar:baz']
flat['test:value:key'] = 10
del flat['test']
for key in flat:
   print key
for values in flat.itervalues():
   print key
print repr(flat.as_dict())
```
# CHAPTER 3

# Class Documentation

<span id="page-10-2"></span><span id="page-10-0"></span>FlatDict is a dict object that allows for single level, delimited key/value pair mapping of nested dictionaries.

### <span id="page-10-1"></span>**class** flatdict.**FlatDict**(*value=None*, *delimiter=None*, *former\_type=<type 'dict'>*)

 $F$ latDict is a dictionary object that allows for single level, delimited key/value pair mapping of nested dictionaries. The default delimiter value is : but can be changed in the constructor or by calling  $FlatDict$ . [set\\_delimiter](#page-11-0).

```
DELIMITER = ':'
```
**as\_dict**()

Return the flat dictionary as a dictionary.

#### Return type dict

**clear**()

Remove all items from the flat dictionary.

### **copy**()

Return a shallow copy of the flat dictionary.

#### Return type *[flatdict.FlatDict](#page-10-1)*

- **fromkeys**  $(S,[, v]) \to \text{New dict with keys from S and values equal to v.$ v defaults to None.
- **get**(*key*, *d=None*)

Return the value for key if key is in the flat dictionary, else default. If default is not given, it defaults to None, so that this method never raises a KeyError.

### Parameters

- **key**  $(mixed)$  The key to get
- **d** (mixed) The default value

### Return type mixed

```
has_key(key)
```
Check to see if the flat dictionary has a specific key.

<span id="page-11-2"></span>Parameters **key** (mixed) – The key to check for

### Return type bool

### <span id="page-11-1"></span>**items**()

Return a copy of the flat dictionary's list of (key, value) pairs.

Note: CPython implementation detail: Keys and values are listed in an arbitrary order which is nonrandom, varies across Python implementations, and depends on the flat dictionary's history of insertions and deletions.

### Return type list

#### **iteritems**()

Return an iterator over the flat dictionary's (key, value) pairs. See the note for  $FlatDict$ . items().

Using iteritems() while adding or deleting entries in the flat dictionary may raise a RuntimeError or fail to iterate over all entries.

Return type Iterator

Raises RuntimeError

### **iterkeys**()

Return an iterator over the flat dictionary's keys. See the note for  $FlatDict$ ,  $items()$ .

Using iterkeys() while adding or deleting entries in the flat dictionary may raise a RuntimeError or fail to iterate over all entries.

### Return type Iterator

#### Raises RuntimeError

### **itervalues**()

Return an iterator over the flat dictionary's values. See the note for [FlatDict.items\(\)](#page-11-1).

Using itervalues() while adding or deleting entries in the flat dictionary may raise a RuntimeError or fail to iterate over all entries.

### Return type Iterator

### Raises RuntimeError

#### **keys**()

Return a copy of the flat dictionary's list of keys. See the note for [FlatDict.items\(\)](#page-11-1).

### Return type list

### **pop**(*key*, *default=None*)

If key is in the flat dictionary, remove it and return its value, else return default. If default is not given and key is not in the dictionary, a KeyError is raised.

#### Parameters

- **key** (mixed) The key name
- **default**  $(mixed)$  The default value

#### Return type mixed

<span id="page-11-0"></span>**popitem** ()  $\rightarrow$  (k, v), remove and return some (key, value) pair as a 2-tuple; but raise KeyError if D is empty.

#### <span id="page-12-0"></span>**set\_delimiter**(*delimiter*)

Override the default or passed in delimiter with a new value.

#### **Parameters delimiter**  $(str)$  – The delimiter to use

### **setdefault**(*key*, *default*)

If key is in the flat dictionary, return its value. If not, insert key with a value of default and return default. default defaults to None.

### Parameters

• **key** (mixed) – The key name

• **default** (mixed) – The default value

#### Return type mixed

#### **update**(*other=None*, *\*\*kwargs*)

Update the flat dictionary with the key/value pairs from other, overwriting existing keys.

update() accepts either another flat dictionary object or an iterable of key/value pairs (as tuples or other iterables of length two). If keyword arguments are specified, the flat dictionary is then updated with those key/value pairs: d.update(red=1, blue=2).

### Return type None

### **values**()

Return a copy of the flat dictionary's list of values. See the note for [FlatDict.items\(\)](#page-11-1).

Return type list

**viewitems** ()  $\rightarrow$  a set-like object providing a view on D's items

**viewkeys** ()  $\rightarrow$  a set-like object providing a view on D's keys

**viewvalues** ()  $\rightarrow$  an object providing a view on D's values

Python Module Index

<span id="page-14-0"></span> $f$ flatdict, 7

# Index

# A

as\_dict() (flatdict.FlatDict method), [7](#page-10-2)

# C

clear() (flatdict.FlatDict method), [7](#page-10-2) copy() (flatdict.FlatDict method), [7](#page-10-2)

# D

DELIMITER (flatdict.FlatDict attribute), [7](#page-10-2)

## F

FlatDict (class in flatdict), [7](#page-10-2) flatdict (module), [7](#page-10-2) fromkeys() (flatdict.FlatDict method), [7](#page-10-2)

# G

get() (flatdict.FlatDict method), [7](#page-10-2)

# H

has\_key() (flatdict.FlatDict method), [7](#page-10-2)

# I

items() (flatdict.FlatDict method), [8](#page-11-2) iteritems() (flatdict.FlatDict method), [8](#page-11-2) iterkeys() (flatdict.FlatDict method), [8](#page-11-2) itervalues() (flatdict.FlatDict method), [8](#page-11-2)

## K

keys() (flatdict.FlatDict method), [8](#page-11-2)

## P

pop() (flatdict.FlatDict method), [8](#page-11-2) popitem() (flatdict.FlatDict method), [8](#page-11-2)

## S

set\_delimiter() (flatdict.FlatDict method), [8](#page-11-2) setdefault() (flatdict.FlatDict method), [9](#page-12-0)

# $\cup$

update() (flatdict.FlatDict method), [9](#page-12-0)

# V

values() (flatdict.FlatDict method), [9](#page-12-0) viewitems() (flatdict.FlatDict method), [9](#page-12-0) viewkeys() (flatdict.FlatDict method), [9](#page-12-0) viewvalues() (flatdict.FlatDict method), [9](#page-12-0)